## Simple Linear Regression

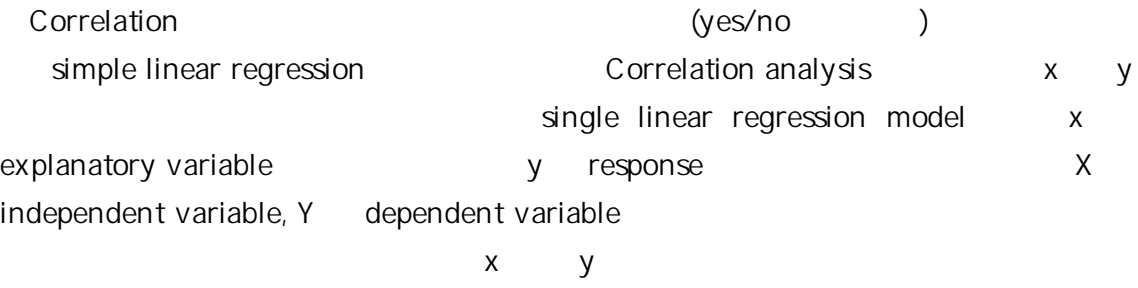

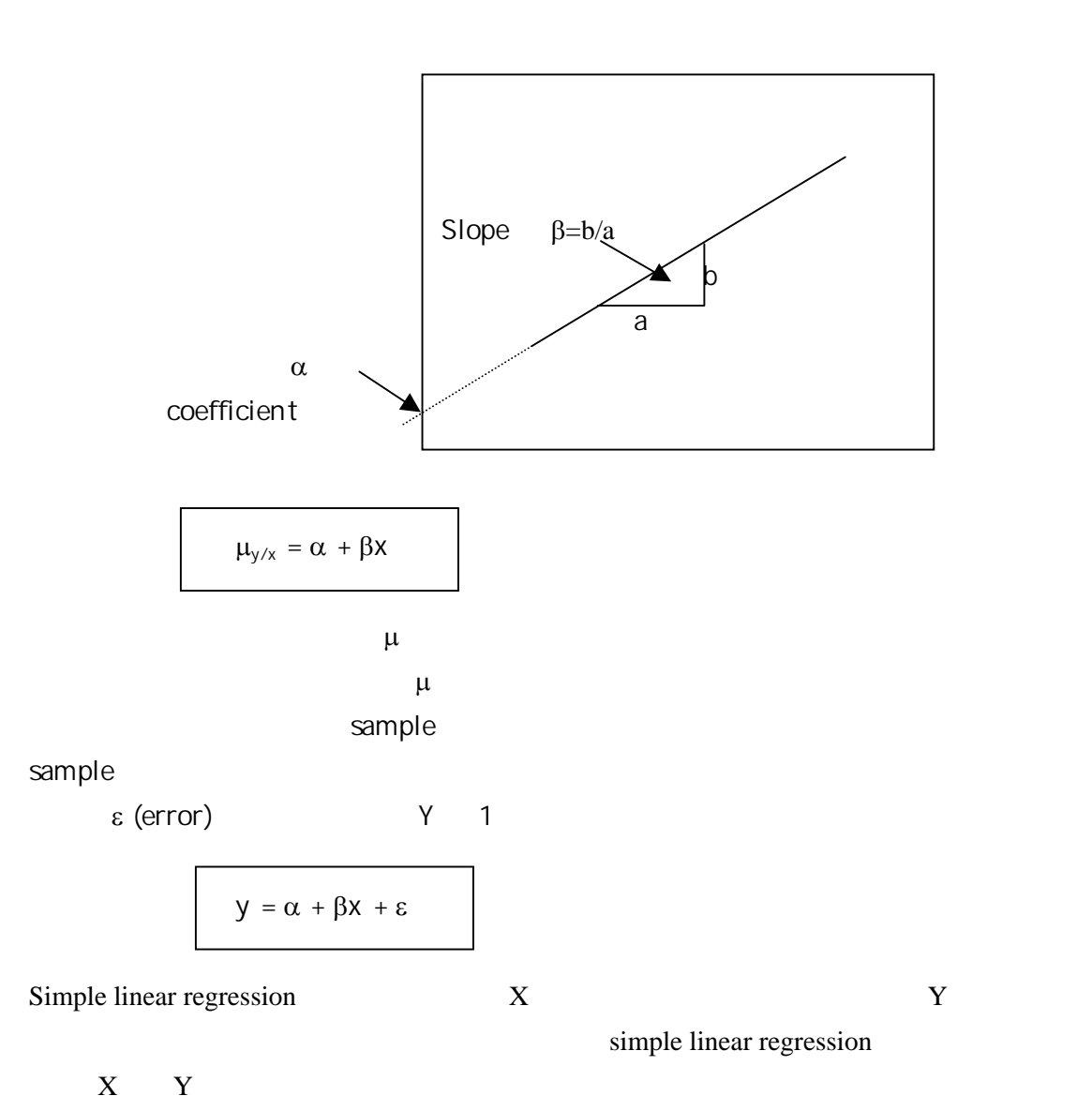

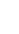

1

simple linear regression

## *The Method of Least Squares*

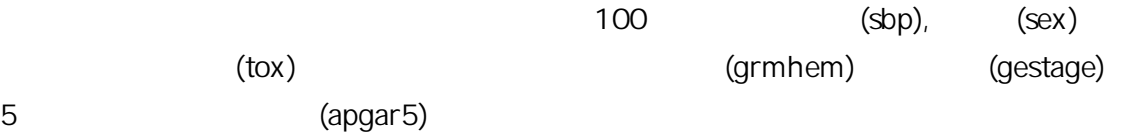

. list

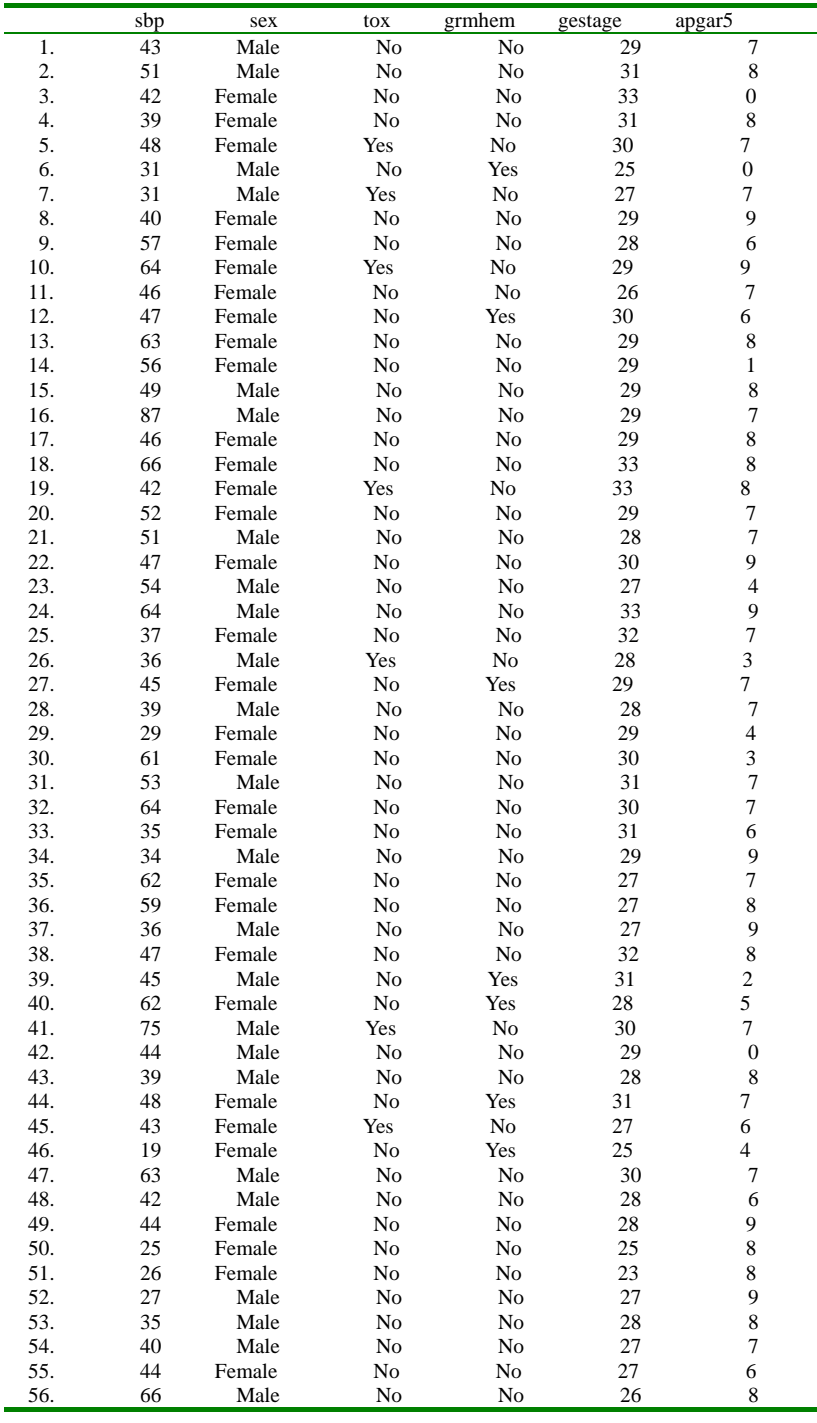

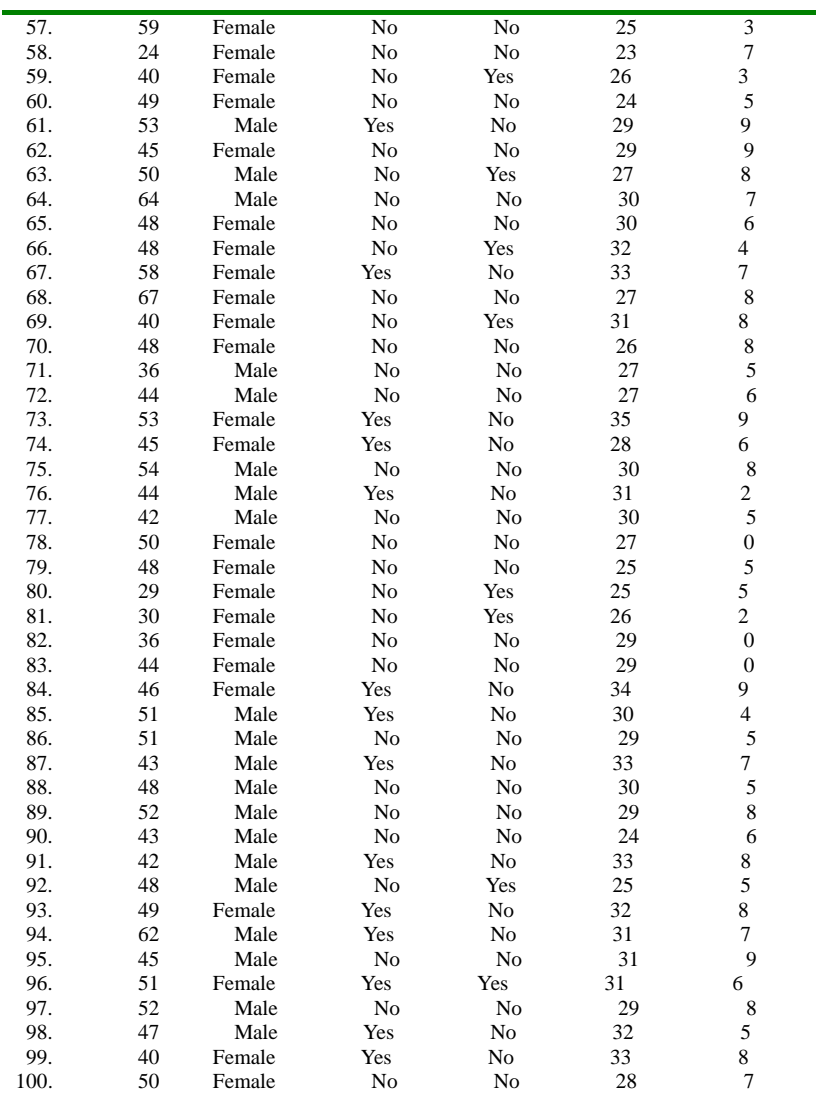

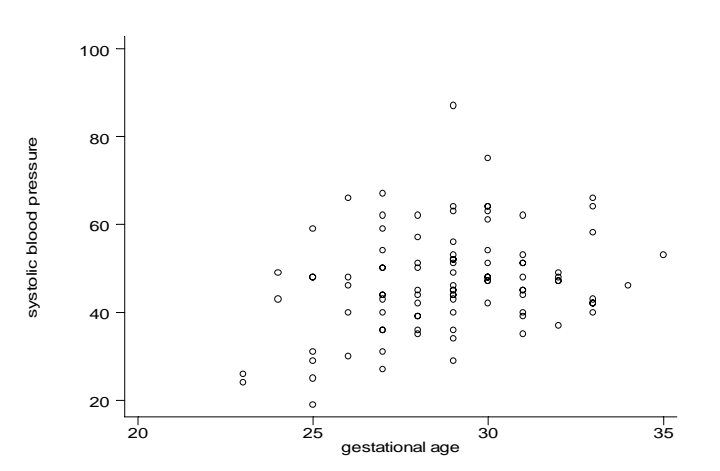

4

 $2$  2  $2$ method of least squares

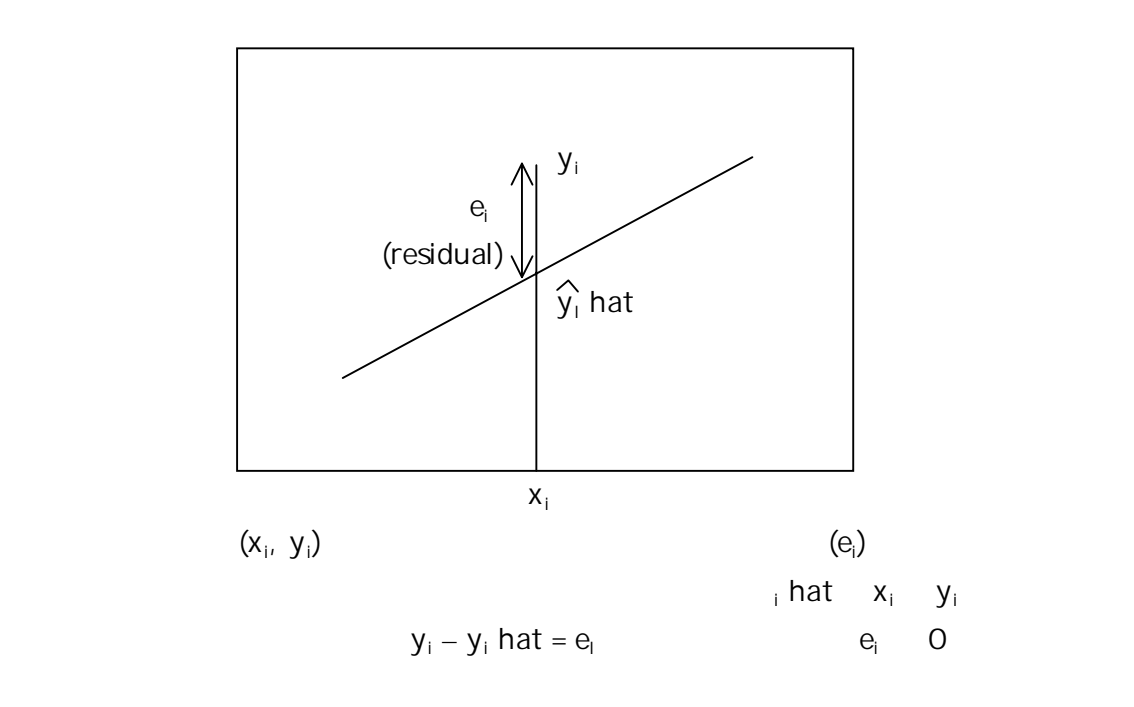

 $e_i$ 

Error sum of squares, or residual sum of squares  

$$
e_i^2 = (y_i - y_i \text{ hat})^2
$$

least square line error sum of squares method of least square

$$
y hat = \alpha + \beta x
$$
  
\n
$$
e_i^2 = (y_i - y_i hat)^2
$$
  
\n
$$
= (y_i - a - bx_i)^2
$$
  
\n
$$
\beta = [ (x_i - x_{mean})(y_i - y_{mean})]/[(x_i - x_{mean})^2]
$$
  
\n
$$
\alpha = y_{mean} - \beta x_{mean}
$$

]

. regress sbp gestage

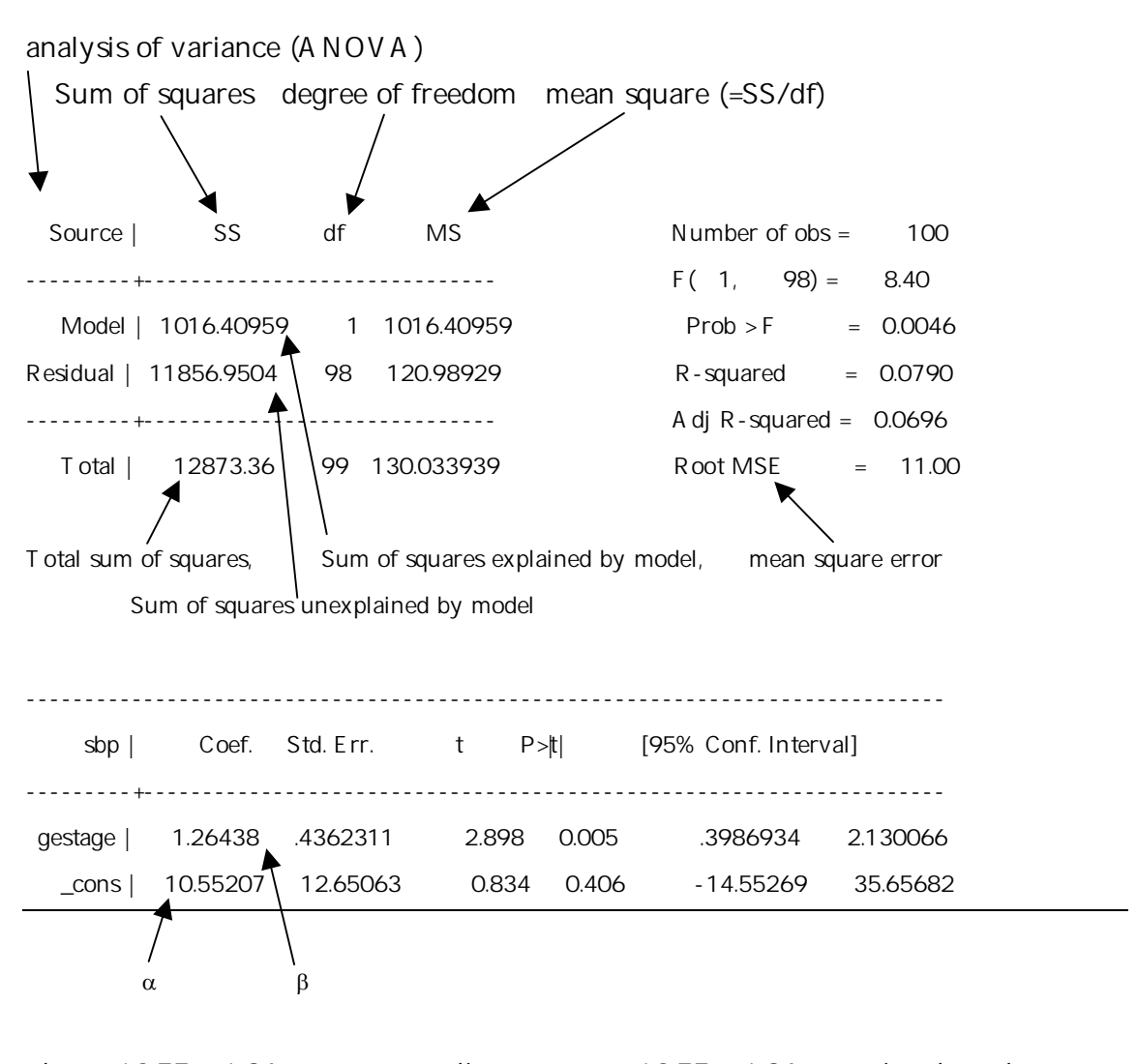

yhat =  $10.55 + 1.26$  x, or systolic pressure =  $10.55 + 1.26$  gestational week

 $\alpha$ ,  $\beta$  standard error, t, p value (two sided), 95% CI  $t$  std err coef ( $\alpha$  or β) R-squared  $\overline{0.0790} = 0.28$ R-squred coefficient of determination (Pearson's correlation  $coefficient$  – 1  $R^2$  0  $R^2$  0.0790  $\sqrt{7.9}$  $7.9<sub>1</sub>$ 

6

least squares outliners

Outliner

transformation x2, log,

. generate sbpsq= sbp^2 . regress sbpsq gestage Source | SS df MS Number of obs = 100 ---------+------------------------------ F( 1, 98) = 5.14 Model | 6400141.93 1 6400141.93 Prob > F = 0.0256 Residual | 122047633 98 1245384.01 R-squared = 0.0498 ---------+------------------------------ Adj R-squared = 0.0401 Total | 128447775 99 1297452.28 Root MSE = 1116.0 ----------------------------------------------------------------------------- sbpsq | Coef. Std. Err. t P>|t| [95% Conf. Interval] ---------+------------------------------------------------------------------- gestage | 100.3317 44.25831 2.267 0.026 12.50248 188.1608 \_cons | -553.3214 1283.483 -0.431 0.667 -3100.352 1993.709

R-squared

. predict hat

(option xb assumed; fitted values)

. graph sbp hat gestage, c(.l) s(Oi) sort

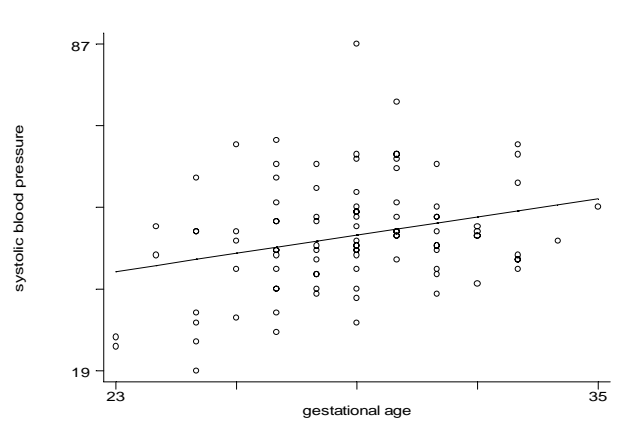

Standard error

- . predict s, stdr
- . gen  $I_0 = hat-s^*s$
- . gen hi =  $hat+2*s$
- . graph sbp hi lo gestage, c(.lll) s(Oiii) sort ylab xlab

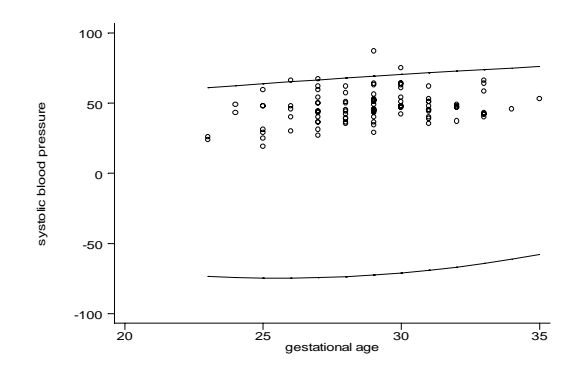

Standard error

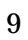

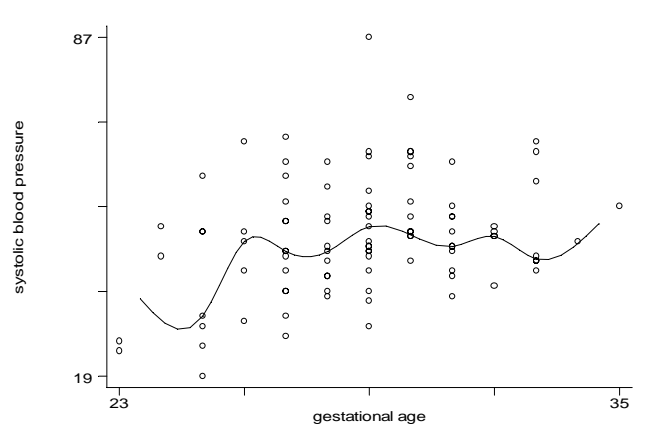

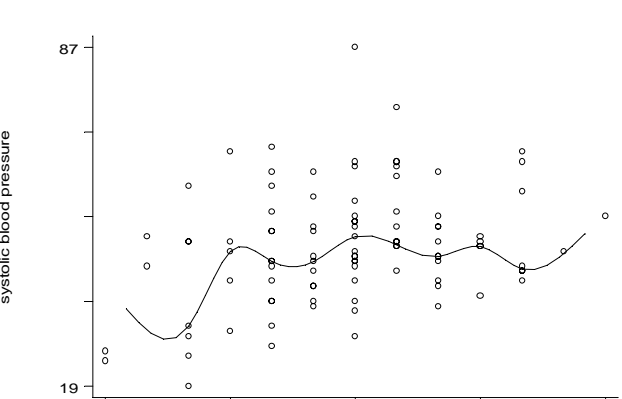

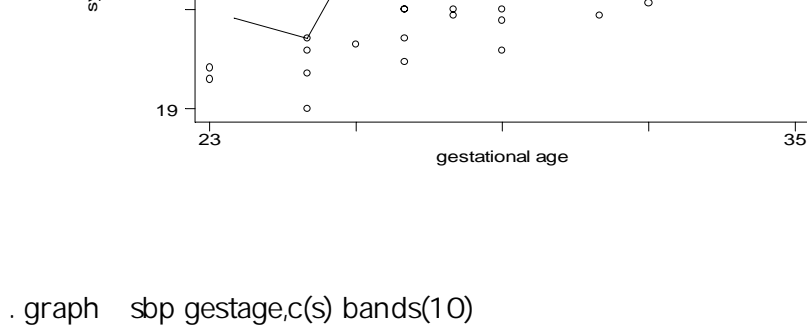

87  $\circ$  $\circ$ systolic blood pressure systolic blood pressure  $\circ$  $\delta$  $\circ$  $\frac{8}{3}$  $\beta$  $\circ$  $\circ$  $\circ$  $\circ$  $\circ$  $\circ$  $\circ$  $\circ$  $^{\circ}_{\circ}$  $\circ$  $\theta$  $\epsilon$  $\epsilon$  $\epsilon$  $\circ$  $\circ$  $\frac{1}{2}$  $\begin{array}{c} 8 \\ 0 \end{array}$  $\circ$  $\circ$  $\circ$  $\circ$  $\ddot{\phantom{0}}$  $_{\rm o}^{\rm o}$ 

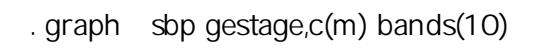

(smooth)

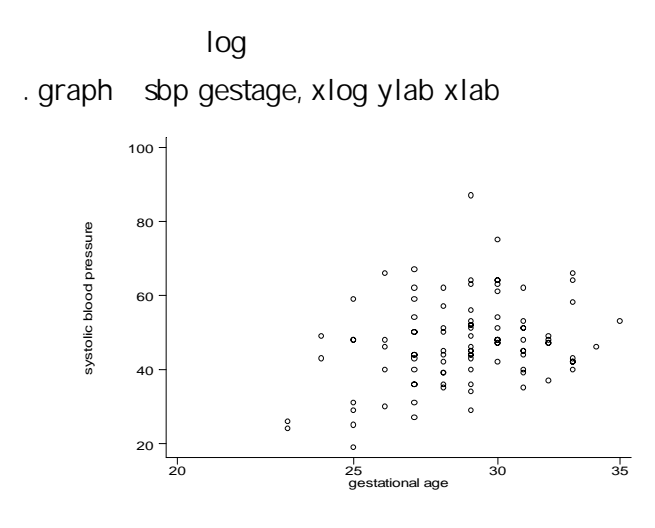

|     | fluoride        | caries |  |
|-----|-----------------|--------|--|
| 1.  | 1.9             | 236    |  |
| 2.  | 2.6             | 246    |  |
| 3.  | 1.8             | 252    |  |
| 4.  | 1.2             | 258    |  |
| 5.  | 1.2             | 281    |  |
| 6.  | 1.2             | 303    |  |
| 7.  | 1.3             | 323    |  |
| 8.  | .9              | 343    |  |
| 9.  | .6              | 412    |  |
| 10. | .5              | 444    |  |
| 11. | $\mathcal{A}$   | 556    |  |
| 12. | .3              | 652    |  |
| 13. | 0               | 673    |  |
| 14. | $\cdot$ .2      | 703    |  |
| 15. | $\overline{.1}$ | 706    |  |
| 16. | 0               | 722    |  |
| 17. | $\cdot$ .2      | 733    |  |
| 18. | $\cdot$ 1       | 772    |  |
| 19. | 0               | 810    |  |
| 20. | .1              | 823    |  |
| 21. | .1              | 1037   |  |

. graph caries fluoride, ylab xlab

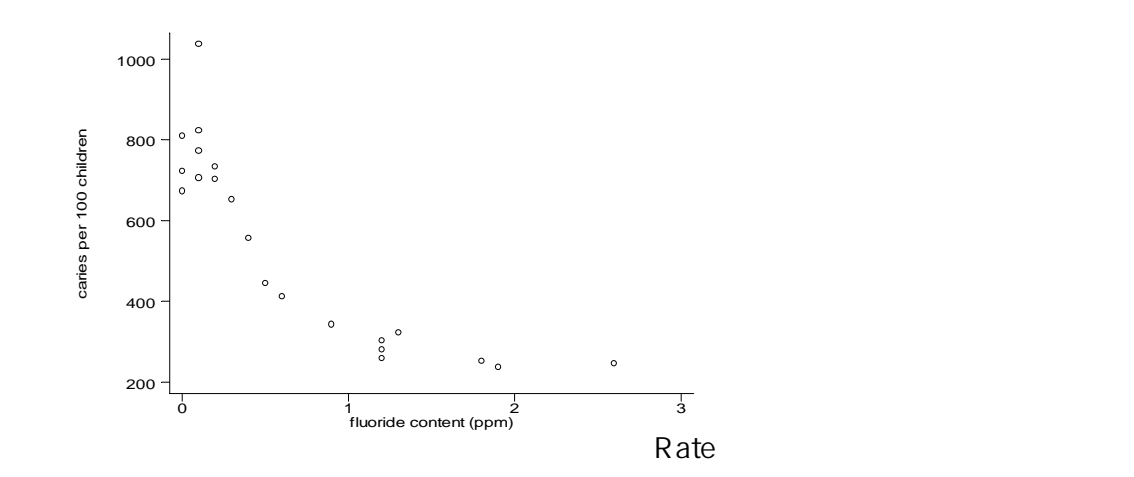

. list

. regress caries fluoride

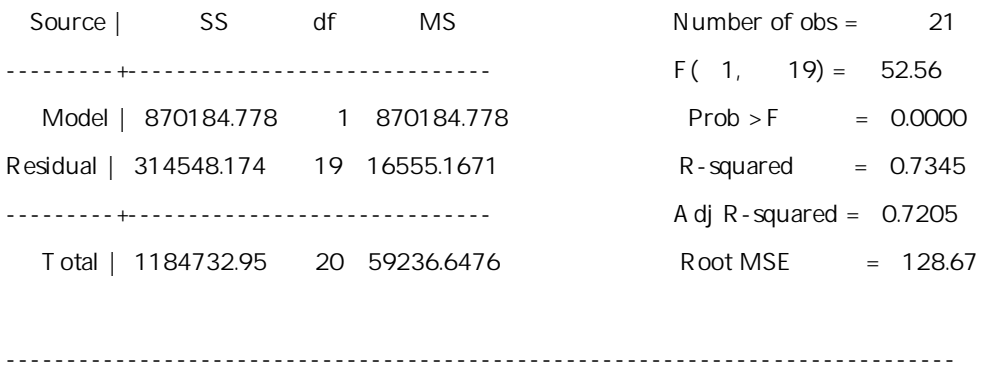

caries | Coef. Std. Err. t P>|t| [95% Conf. Interval] ---------+------------------------------------------------------------------- fluoride | -279.7392 38.58464 -7.250 0.000 -360.4978 -198.9806 \_cons | 733.1984 38.95947 18.820 0.000 651.6553 814.7415 ------------------------------------------------------------------------------

 $y = 733.2 - 279.7*$ 

$$
\overline{0.7345} = 0.86
$$

. predict hat

(option xb assumed; fitted values)

. graph caries hat fluoride, c(.l) s(Oi) sort

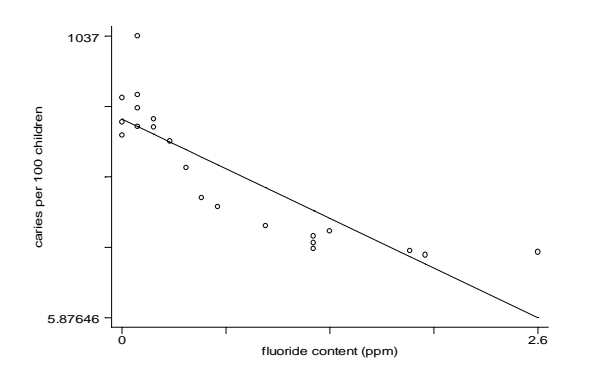

- $SE$  SE  $SE$
- . predict s, stdr
- . gen  $Io = hat-2*s$
- . gen hi =  $hat+2*s$
- . graph caries hat hi lo fluoride, c(.lll) s(Oiii) sort ylab xlab

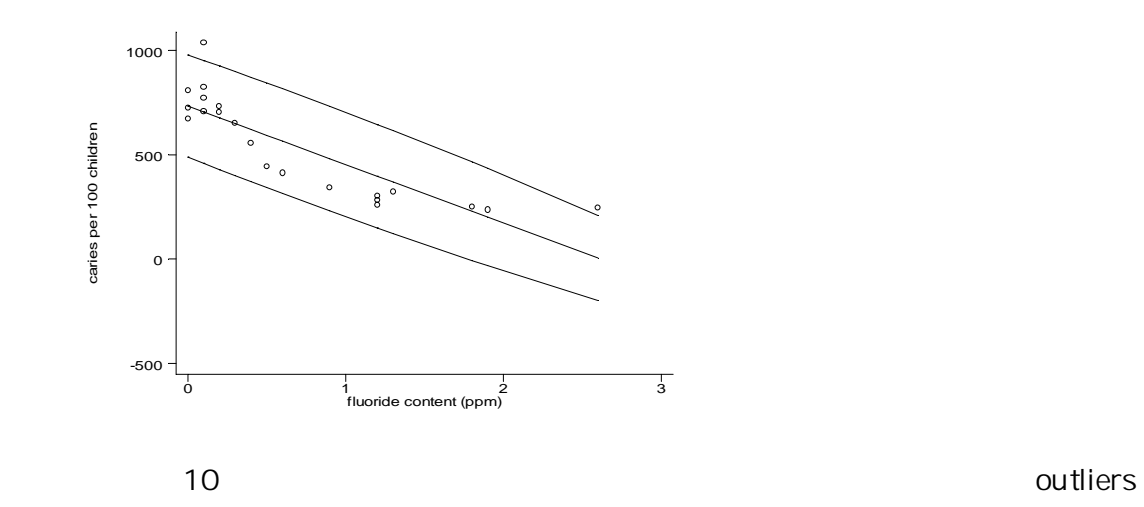

. graph caries fluoride, c(m) bands(10)

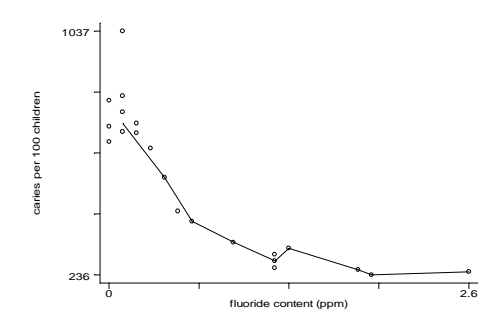

. graph caries fluoride, c(s) bands(5)

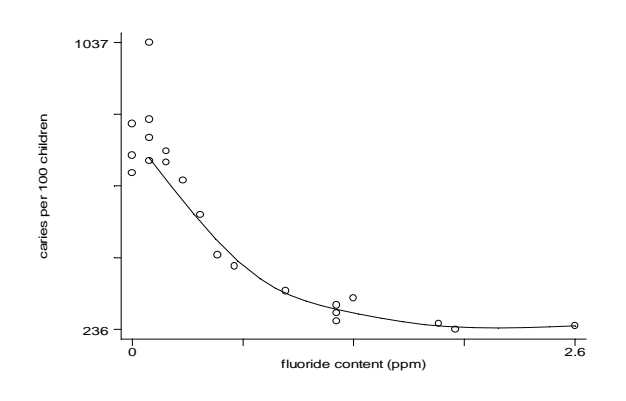

$$
y = 1/x
$$

. gen invflu = 1/fluoride

(3 missing values generated)

. graph caries invflu, c(s) bands(5)

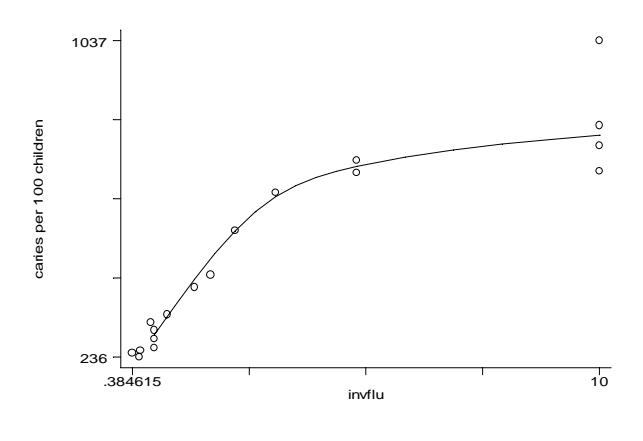

 $log$ 

. gen lninvf = ln(invflu)

(3 missing values generated)

. graph caries lninvf

. graph caries lninvf, c(.l) s(Oi) sort

. regress caries lninvf

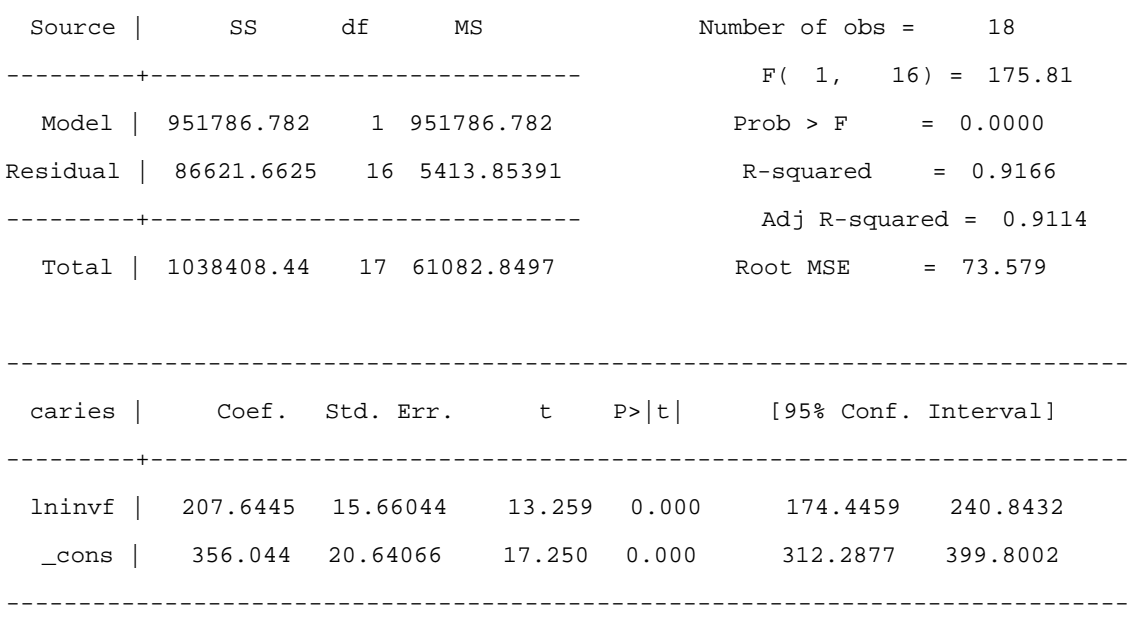

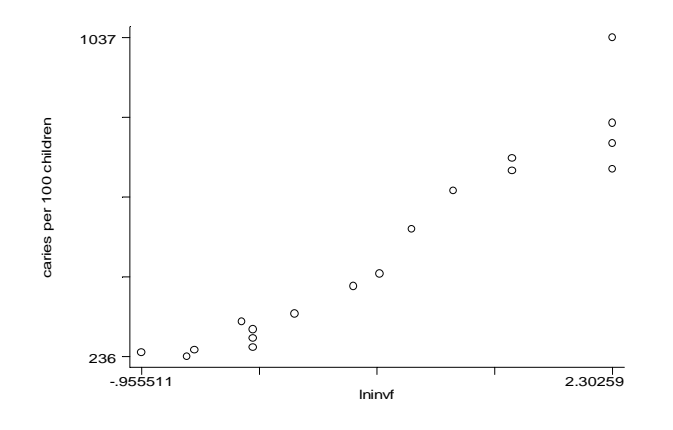

transformation technique